# **<sup>c</sup>'t-Lab Syntax Stand 21.05.2010**

c't-Lab liefert kein Echo, bei einem Terminal-Programm deshalb ggf. lokales Echo einstellen. Nur ein Befehl pro Zeile. Befehle werden erst nach dem Empfang von CR oder CR/LF verarbeitet. Schnittstellen-Parameter: 38400 Bd, 8n1. Backspace (#8) löscht letztes Zeichen aus dem Befehlszeilenpuffer, andere Control-Zeichen werden ignoriert.

Ab Firmware-Versionen X.6 besteht die Option, dem Befehl/der Abfrage eine XOR8-Prüfsumme anzuhängen, in der Form \$<HEXbyte> mit der XOR-Summe über den gesamten Befehlsstring also z.B. 0:VAL 20=1.234!\$45

Das fordert das jeweilige Modul auf, die Prüfsumme gegen die errechnete zu checken und im Fehlerfall mit dem Fehlercode 7 abzubrechen.

Lässt man bei Ausgabe-Befehlen das "!" weg, erfolgt keine Ausgabe des "#0:255=0 [OK]" Prompts (vermindert Datenmenge bei kritischen Anwendungen)

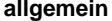

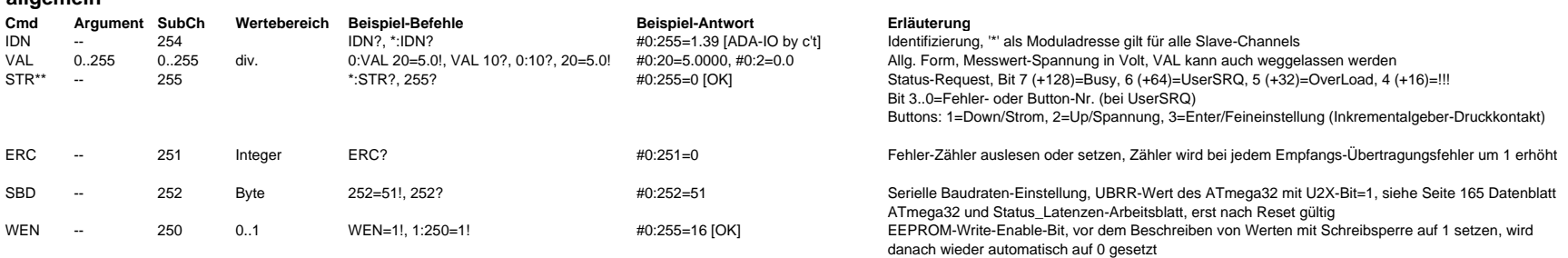

\*\* nur Lesen

### **ADA-IO Version 1.74**

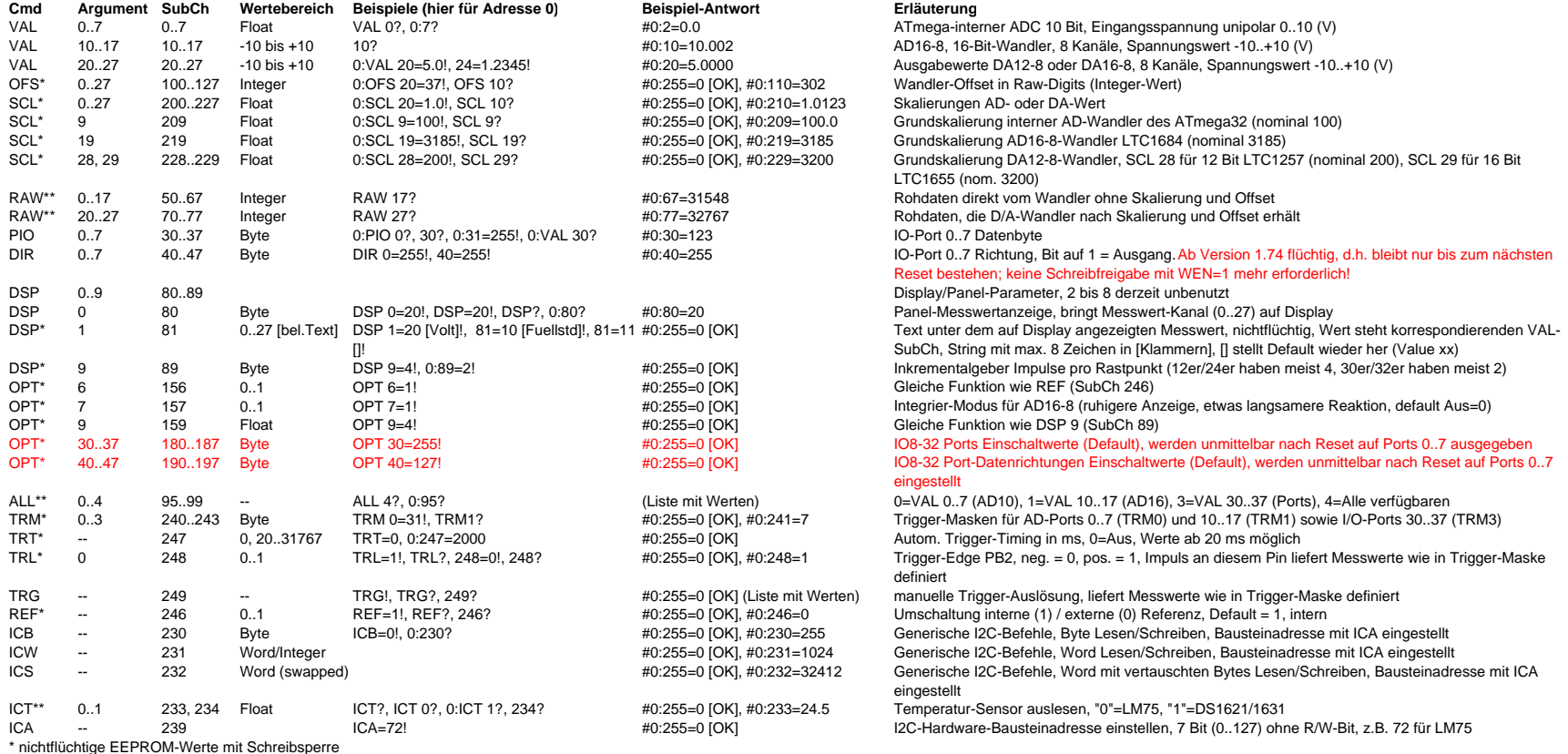

### **DDS Version 3.70**

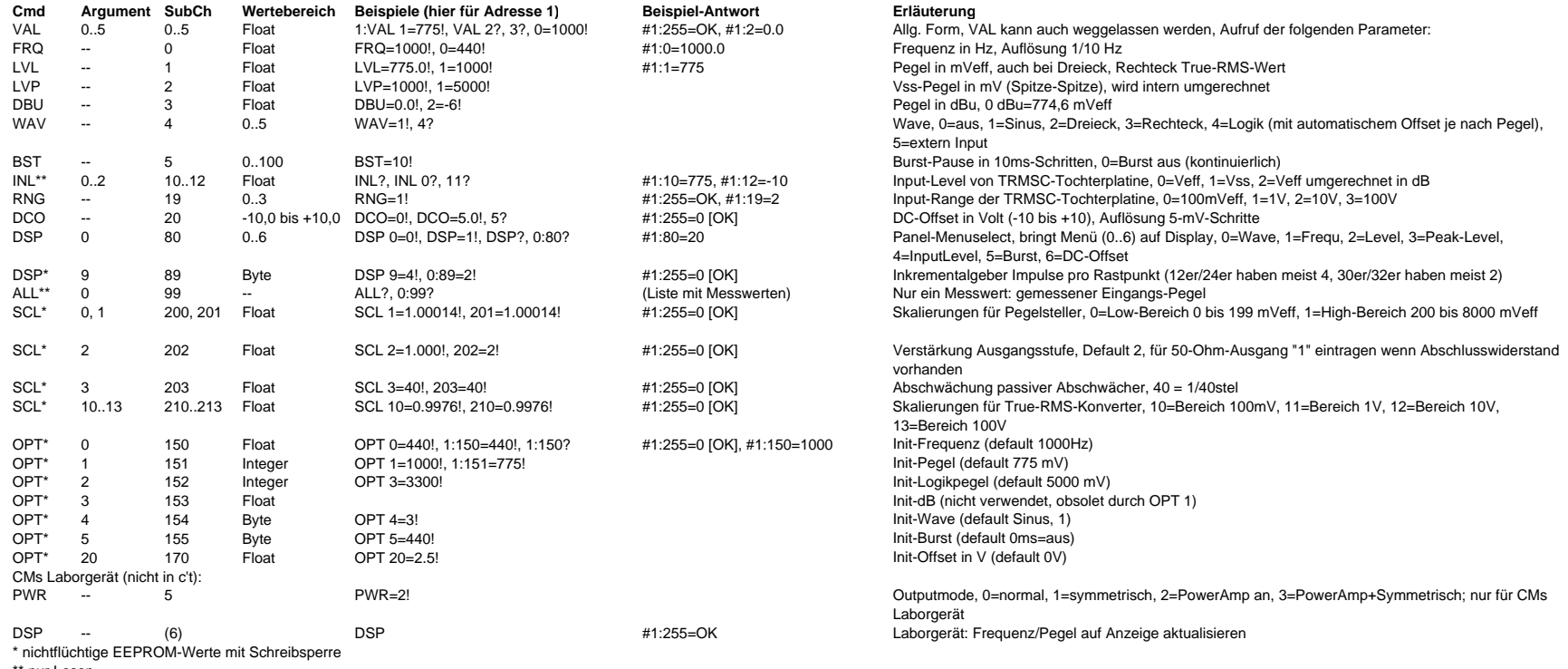

# **DCG 2.9**

#### **(Erweiterungen von mcb in rot)**

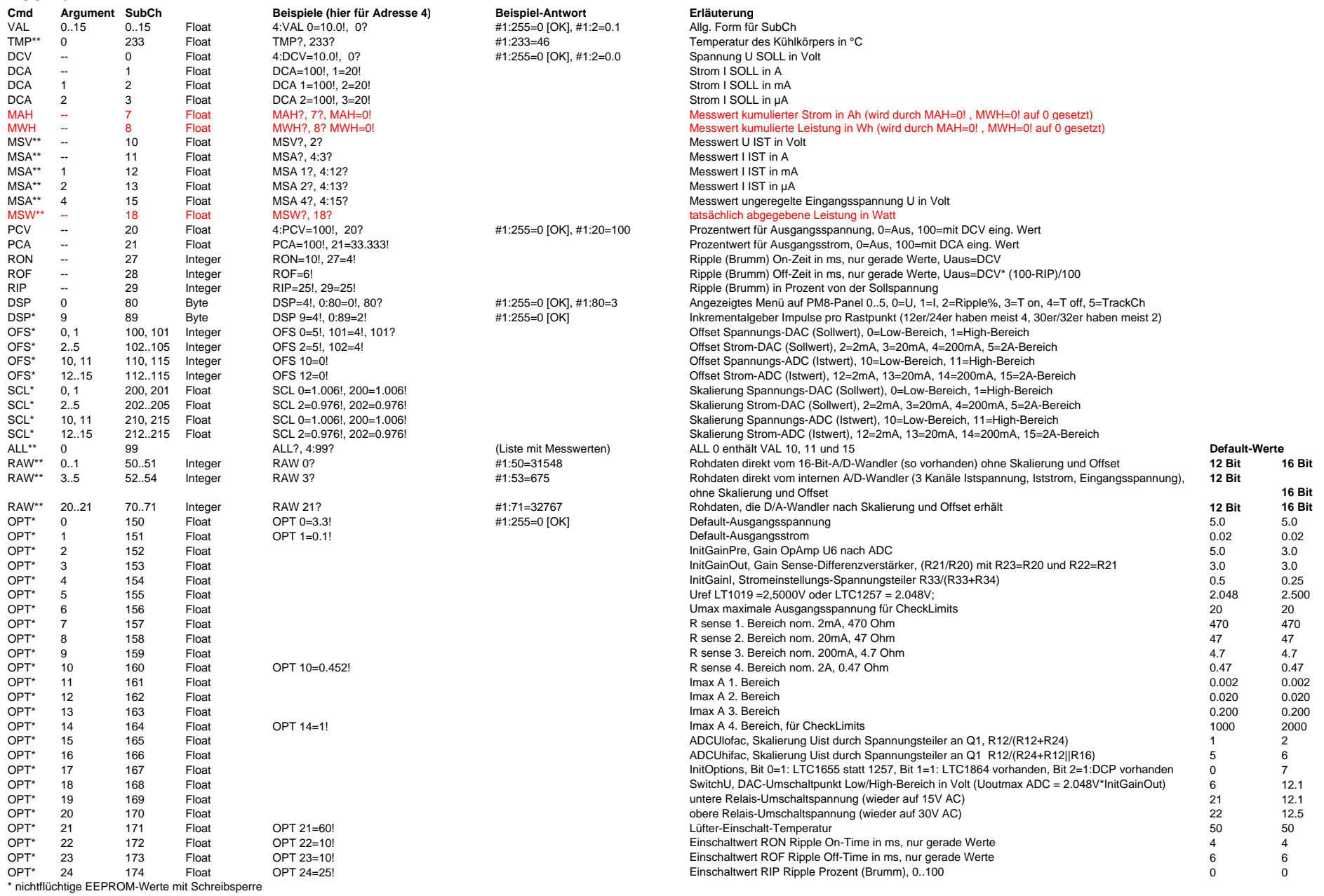

# **ACV 1.05**

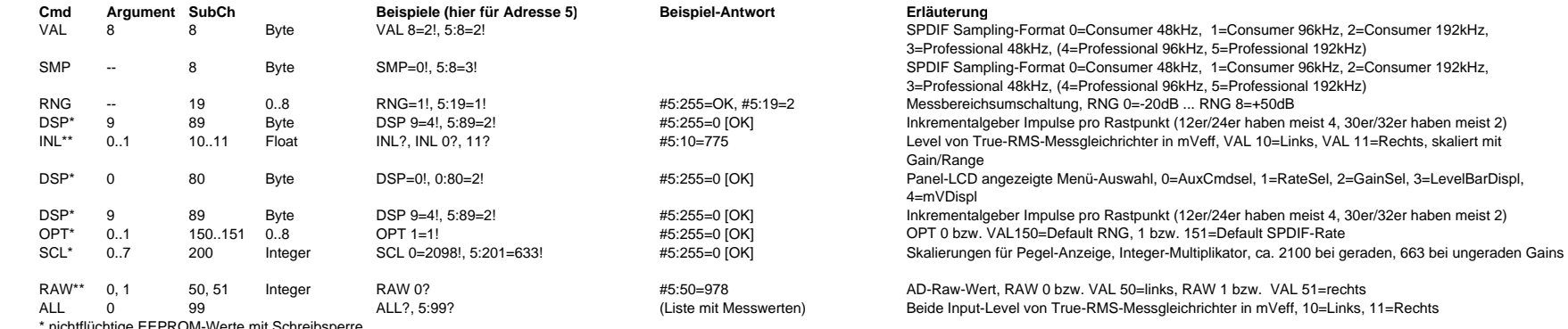

ichtige EEPROM-Werte mit Schreibsperre

# \*\* nur Lesen **DIV 3.04**

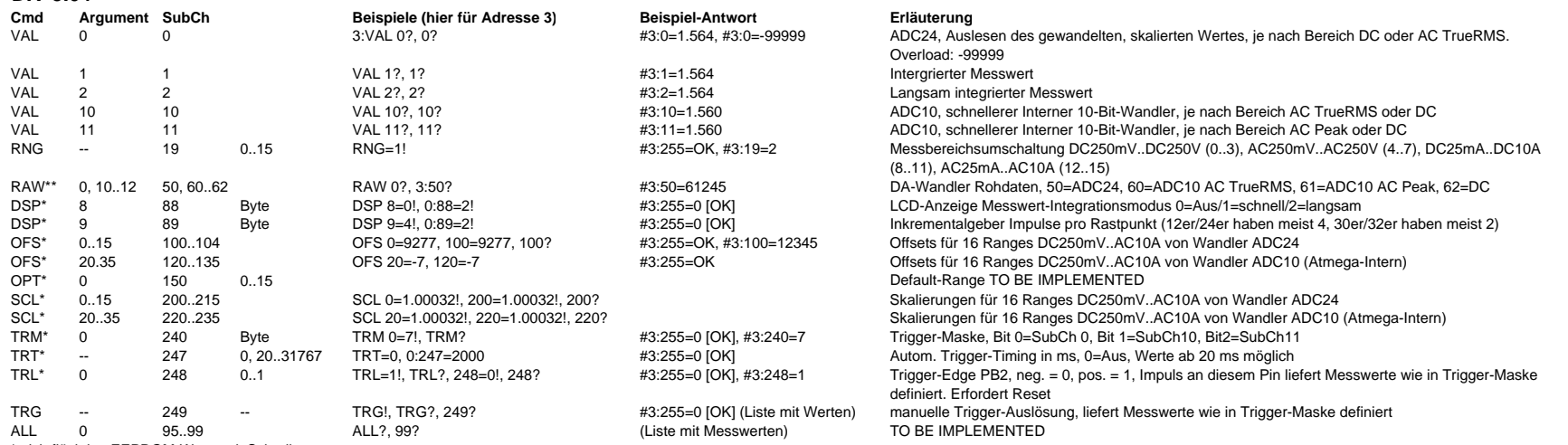

\* nichtflüchtige EEPROM-Werte mit Schreibsperre

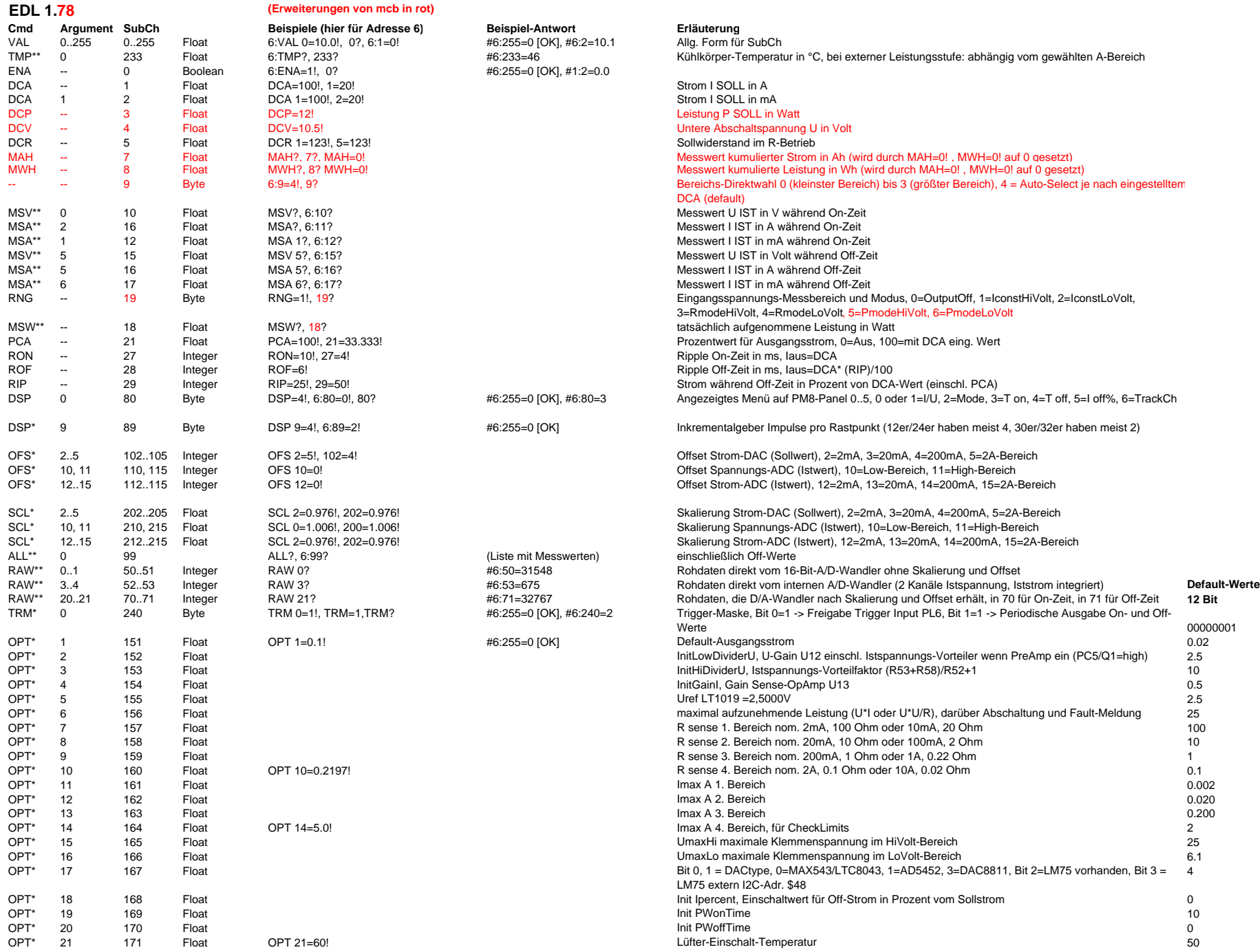

# **FPGA 2.1**

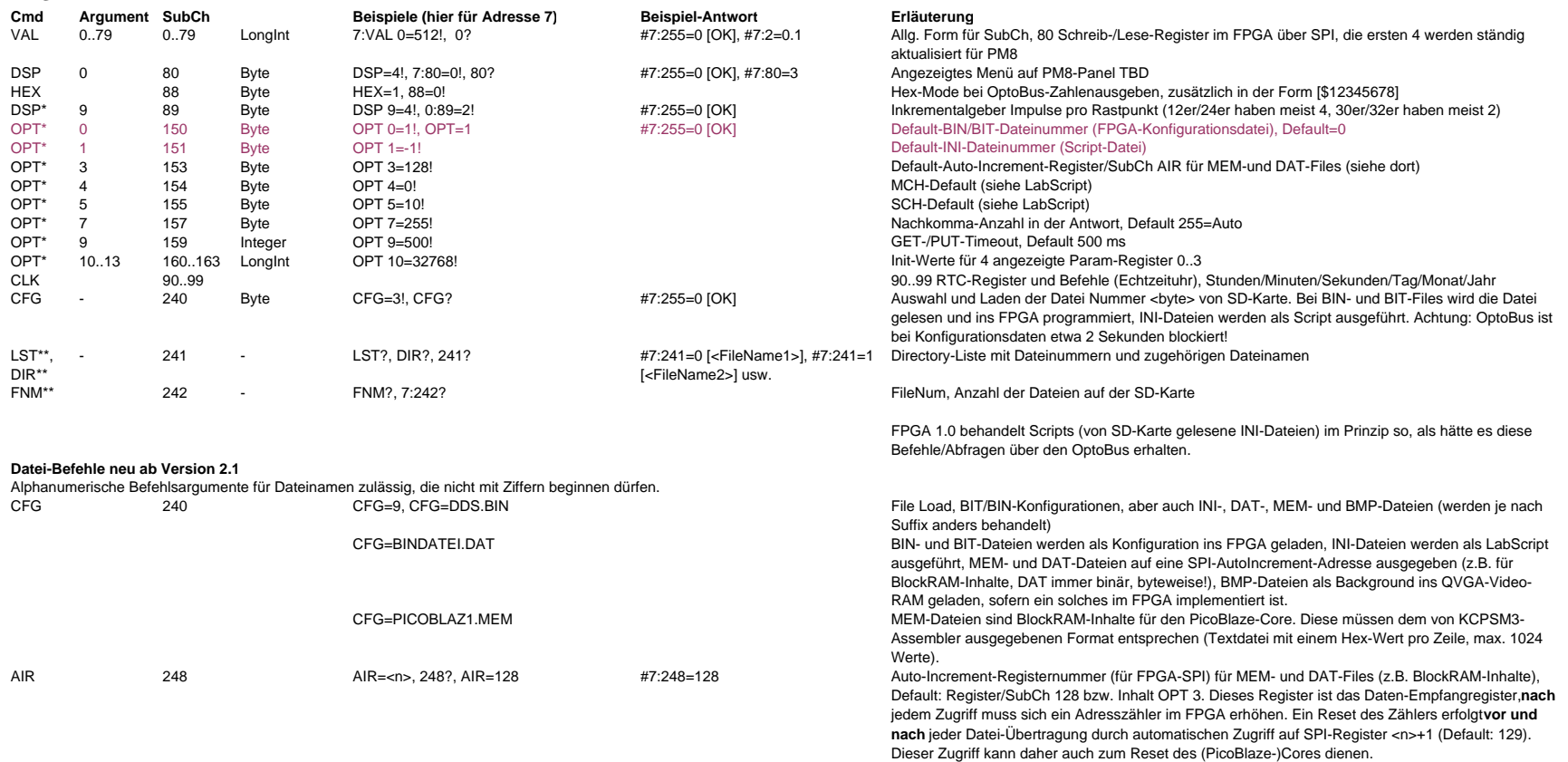

#### **Befehle neu/geändert ab FPGA Version 2.5**

Alphanumerische Befehlsargumente können nun auch in "Häkchen" gesetzt werden, somit sind z.B. auch Dateinamen zulässig, die mit Ziffern beginnen.

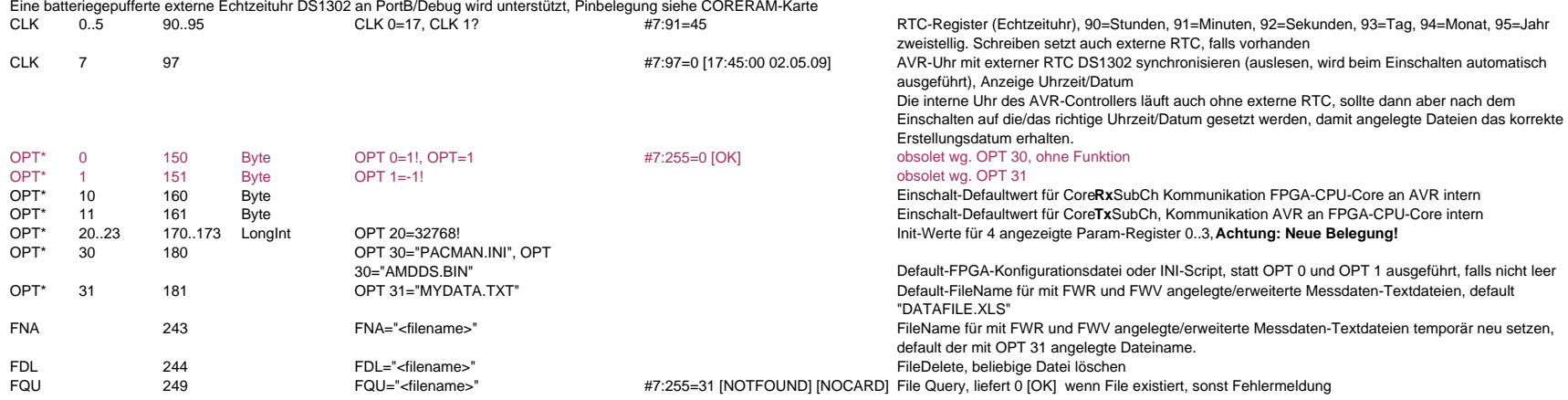

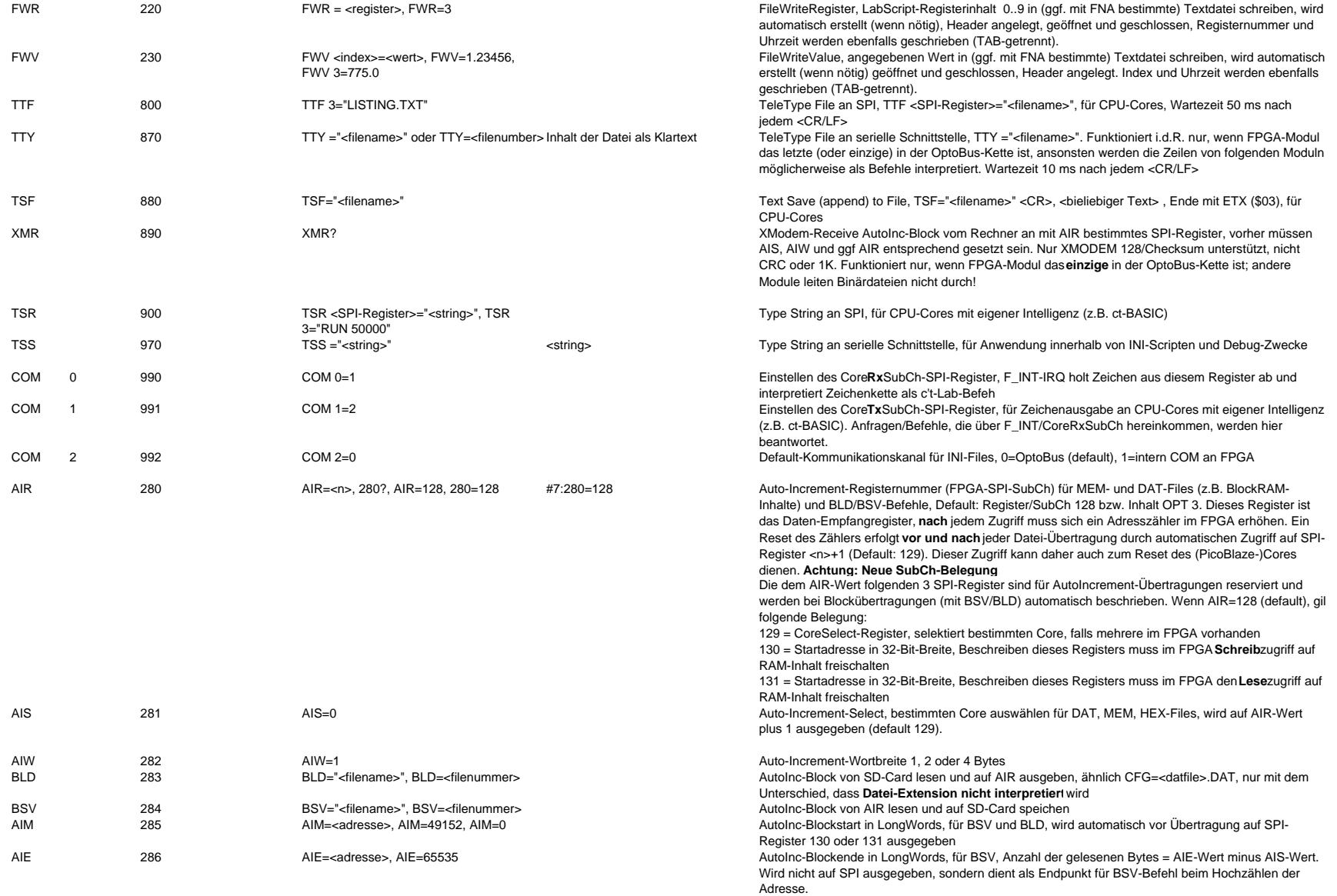

\* nichtflüchtige EEPROM-Werte mit Schreibsperre

**Erweiterung auf Integer-SubCh 0..32767**

**Für die Script-Verarbeitung stehen 10 Fließkomma-Register zur Verfügung, von denen das erste (0) als Fließkomma-Akkumulator dient.** 

**Script-Implementation für FPGA ab 1.2** INI-Files sind auf der SD-Karte gespeicherte Textdateien, die beliebige c't-Lab-Befehle enthalten dürfen. Diese werden abgearbeitet, als wären sie vom PC über die OptoBus-Schnittstelle an das Modul gelangt. Zu erstellen mit Wordpad o.dgl.

Für Scripte, die als INI-Datei auf SD-Karte gespeichert sind **Achtung: Script-Befehle sind nicht rekursiv**, deshalb sind CFG, LST und FNM in einem Script nicht erlaubt (es sei denn, sie sprechen ein anderes Modul an). Branches "vorwärts" verlangsamen den ersten Durchlauf, und zwar um so mehr, je weiter "unten" sie im Script stehen.

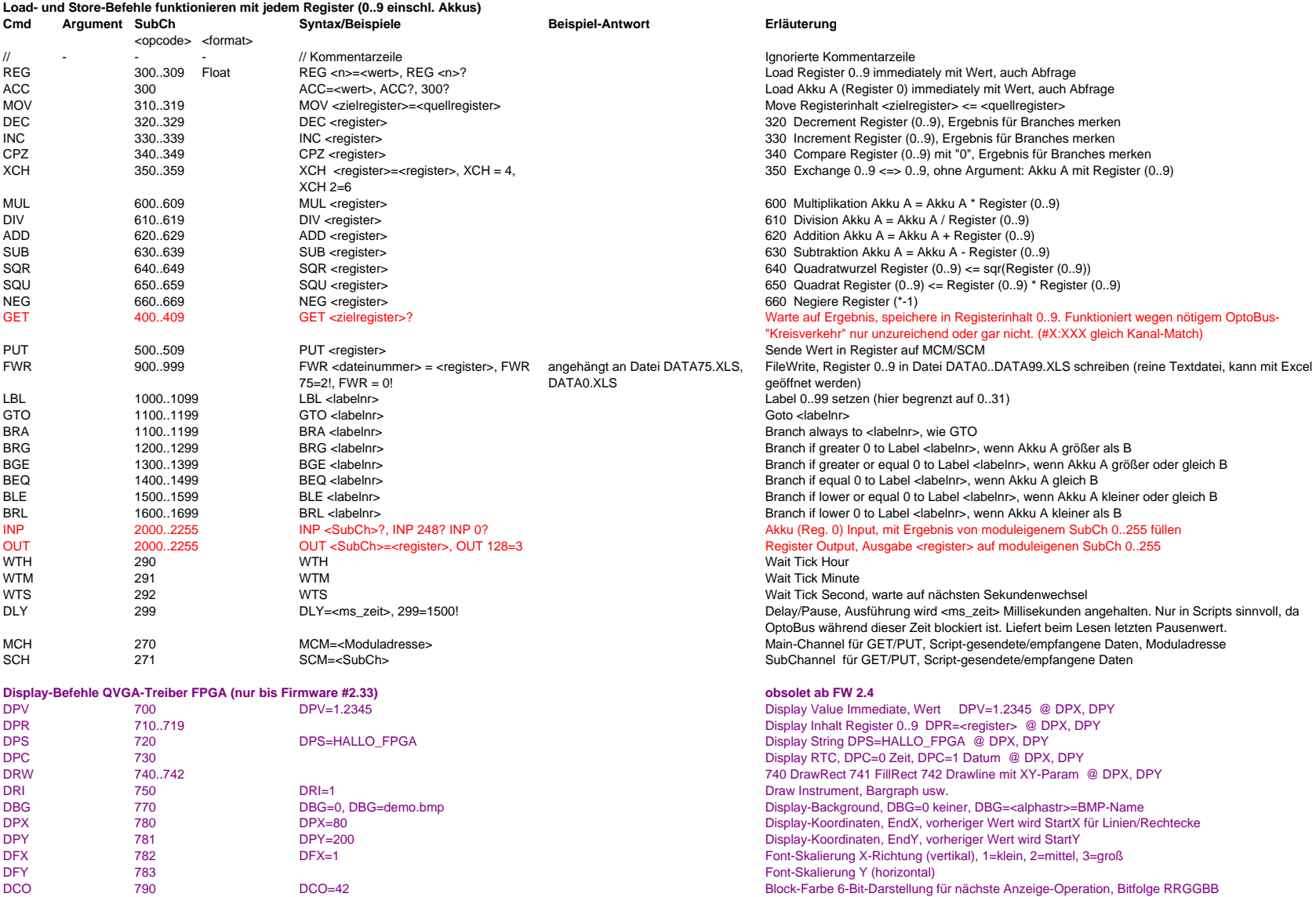

**Wünsche und Anregungen bitte an cm@ctmagazin.de**